niziak.spox.org - https://niziak.spox.org/wiki/

```
Device Tree
```
DTS, DTB, DTC

## **empty pinctrl phandle**

To mute warning from U-Boot fastboot command that Failed to configure default pinctrl it is possible to define pinctrl and point it to nothing:

```
 device {
      pinctrl-names = "active", "idle";
     pinctrl-0 = \Leftrightarrow;pinctr1 - 1 = \Leftrightarrow;
};
```
From: <https://niziak.spox.org/wiki/> - **niziak.spox.org**

Permanent link: **<https://niziak.spox.org/wiki/linux:dts>**

```
Last update: 2023/10/18 20:40
```
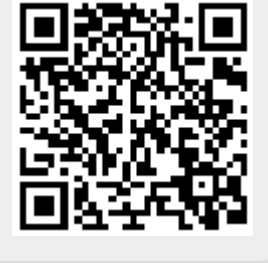